## **CONTEÚDO PROGRAMÁTICO**

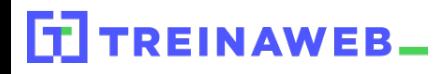

TreinaWeb Tecnologia LTDA CNPJ: 06.156.637/0001-58 Av. Paulista, 1765 - Conj 71 e 72 São Paulo - SP

## Django - Desenvolvimento django de APIs REST

Carga horária: 12 horas

**CONTEÚDO PROGRAMÁTICO**

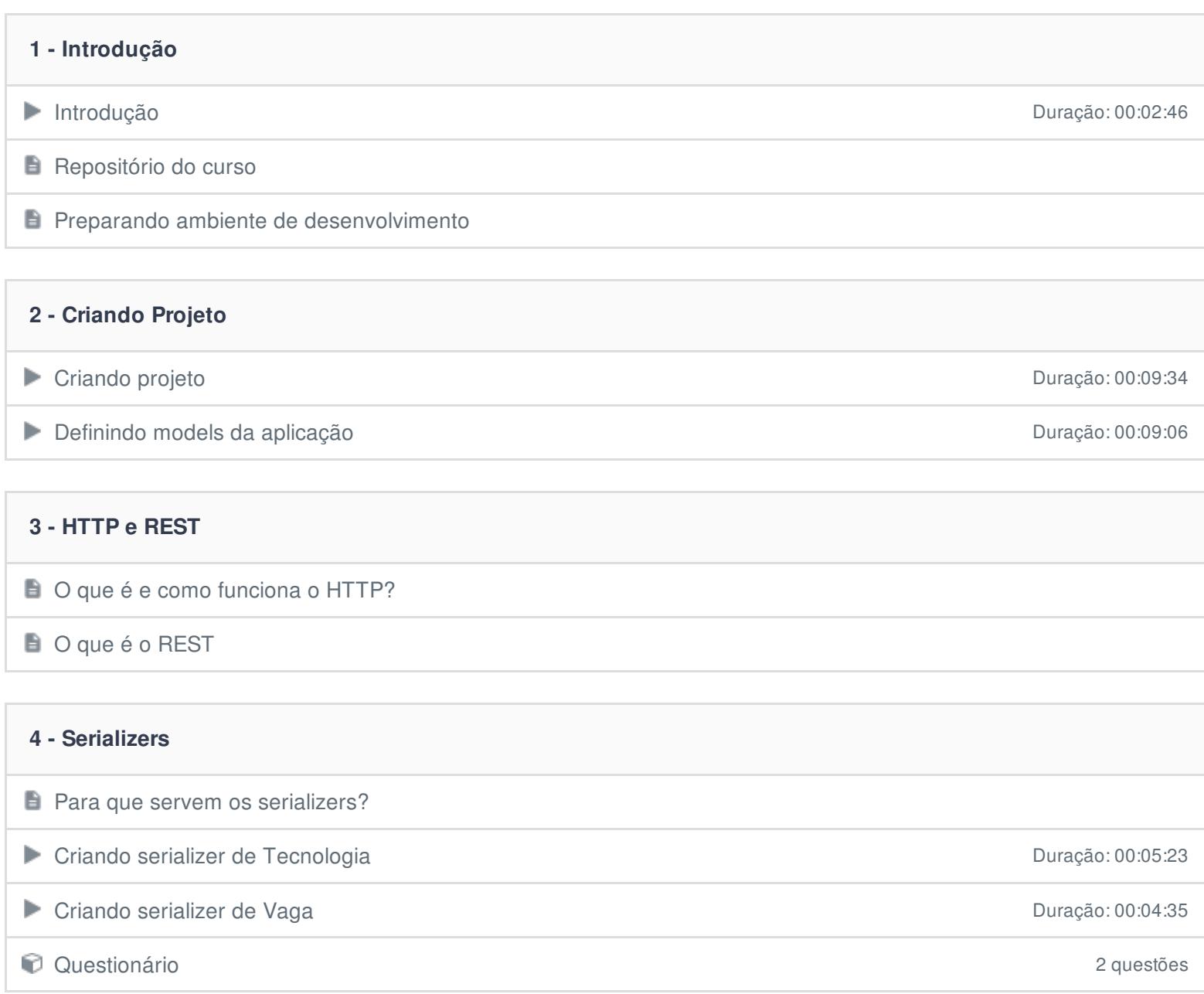

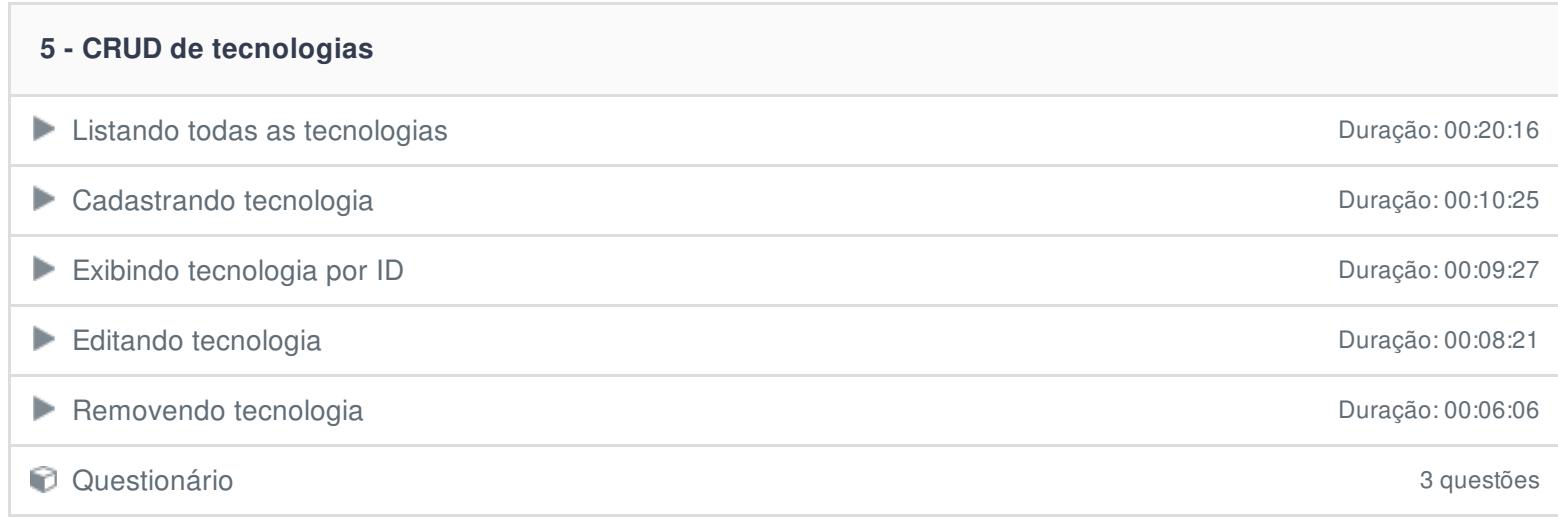

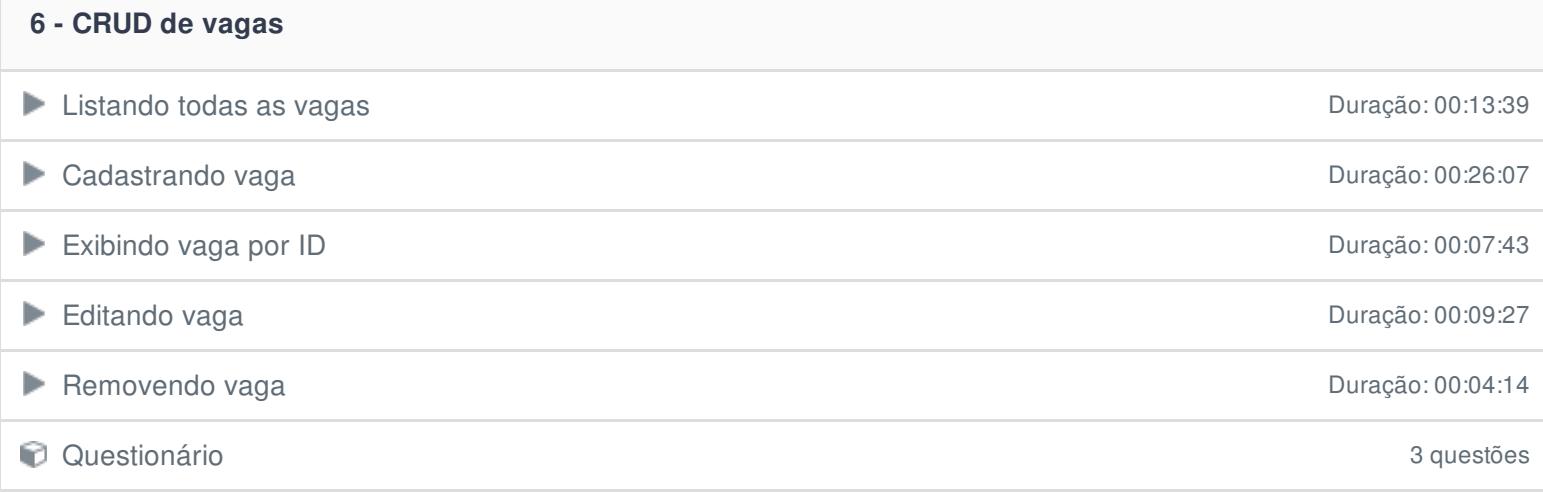

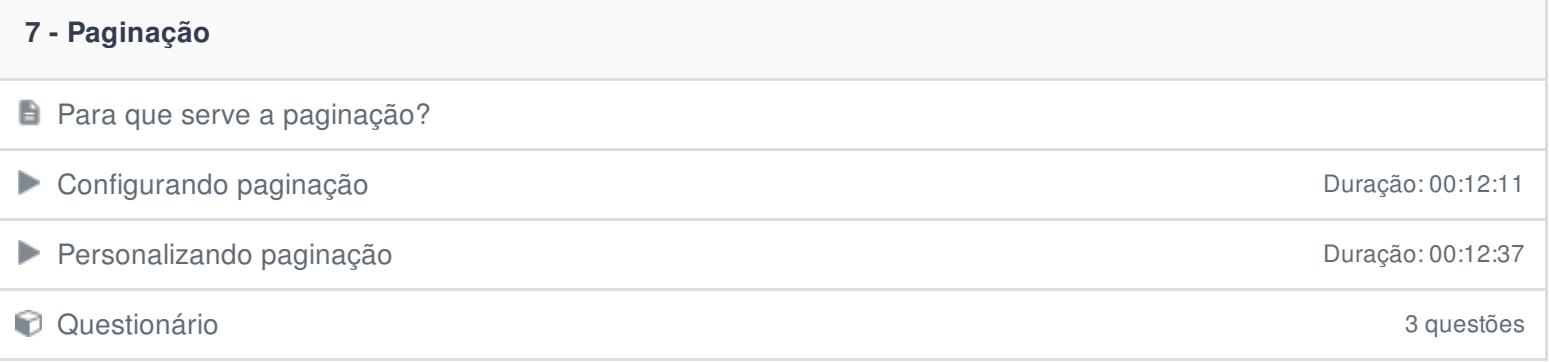

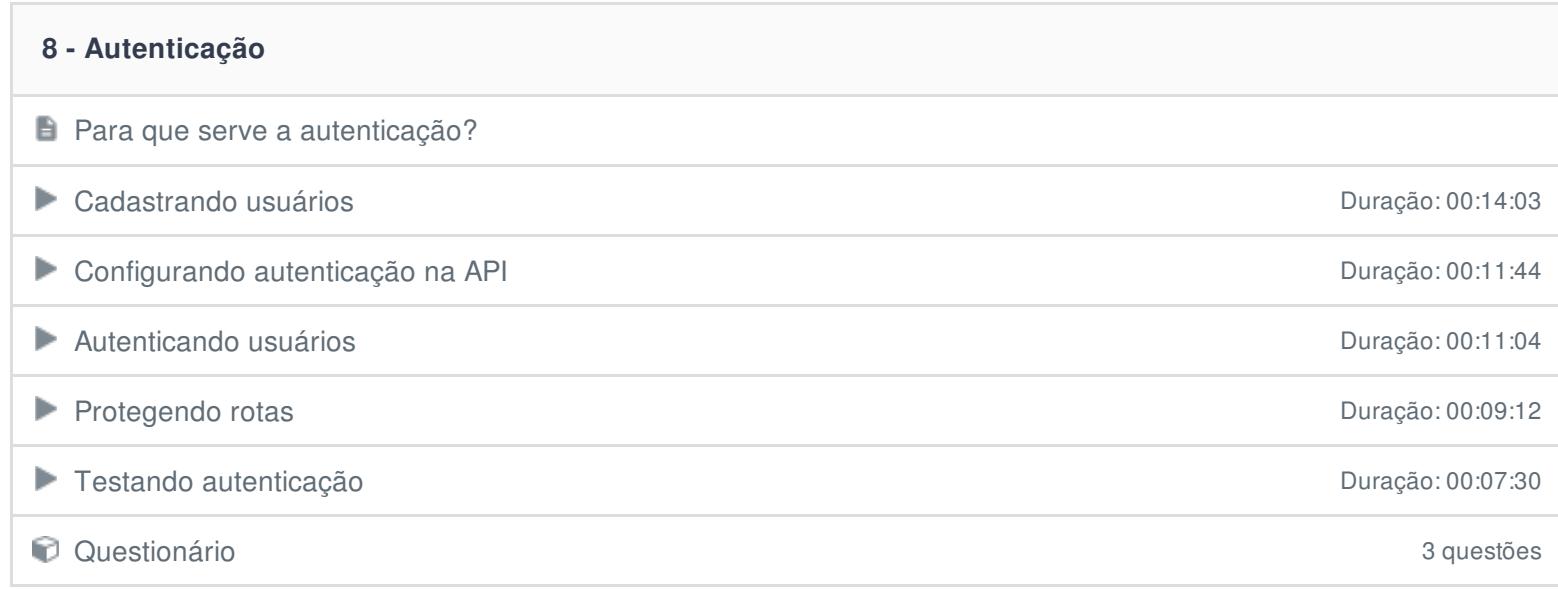

## **9 - HATEOAS**

- $\Box$  O que é o HATEOAS?
- Implementando HATEOAS Duração: 00:11:11

Questionário 3 questões

## **10 - Conclusão**

**Conclusão** 

Ficou alguma dúvida em relação ao conteúdo programático? Envie-nos um e-mail **[clicando](https://www.treinaweb.com.br/contato) aqui**.